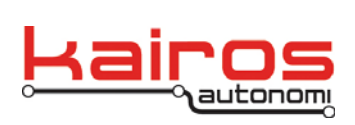

# **Command Set for Autonomous Vehicle Interpretation Language (AVIL)**

Command and control of an autonomous vehicle involves many layers of hardware, software, and system design. Communications between those layers is the job of various protocols. This document describes a communications protocol used to communicate between a human controlled host and a software driven autonomous land vehicle.

Name: Autonomous Vehicle Interpretation Language (AVIL)

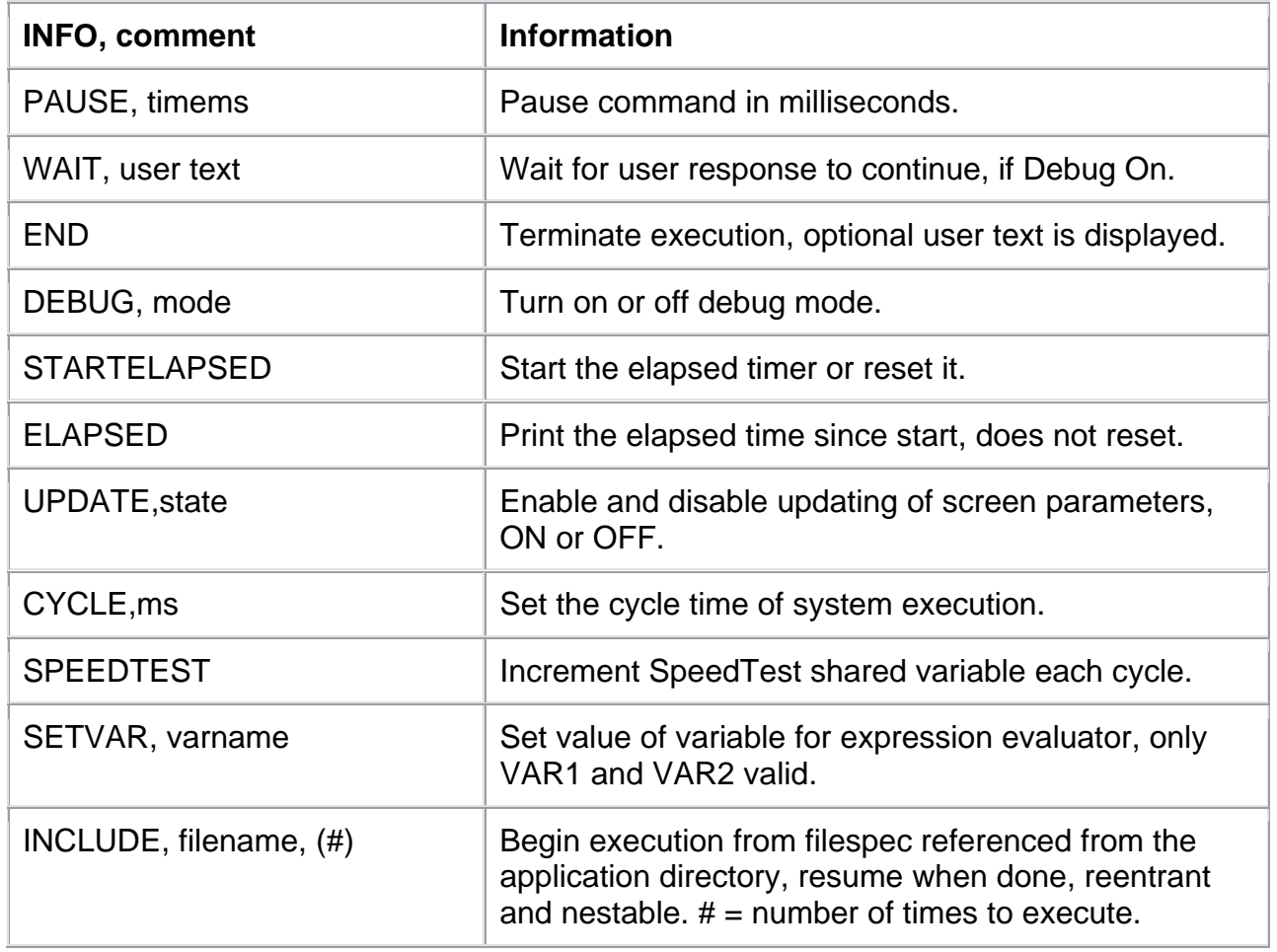

*Table 1: Language Control* 

Company Confidential © 2013, Kairos Autonomi® Scalable Autonomy™

**AVIL**  v.01.00.01

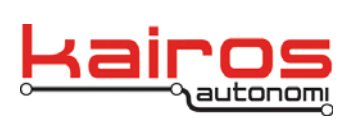

### *Table 2: User Interaction*

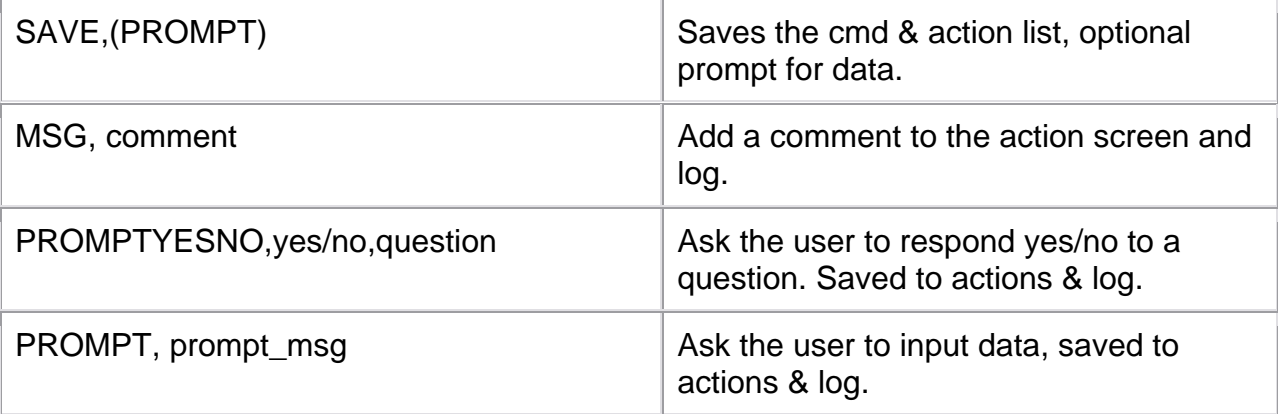

### *Table 3: Indicators and Status*

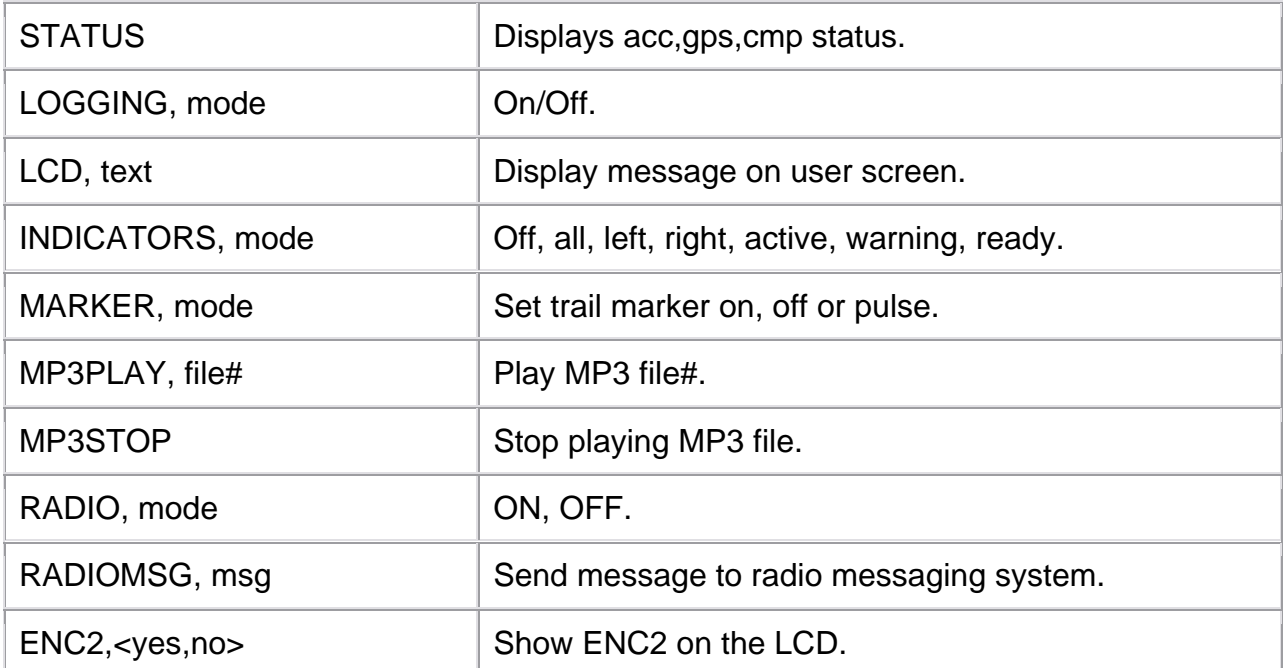

### *Table 4: Basic Vehicle Control*

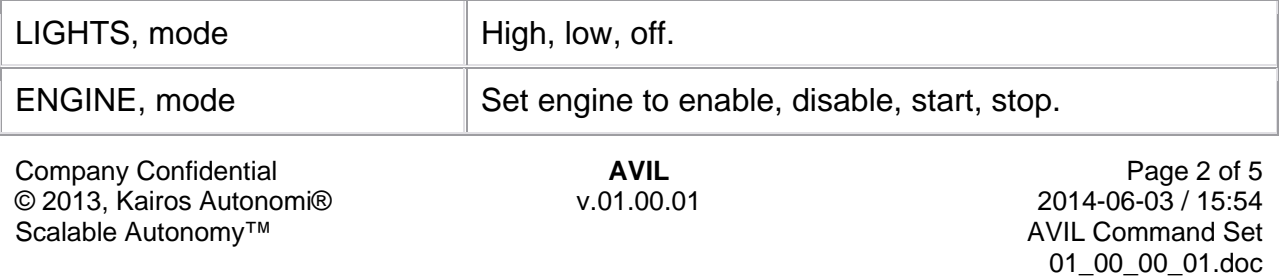

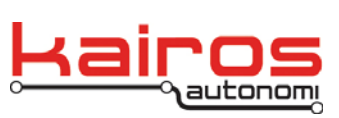

Kairos Autonomi 498 W. 8360 S. Sandy, Utah 84070 801-255-2950 (office) 801-907-7870 (fax) www.kairosautonomi.com

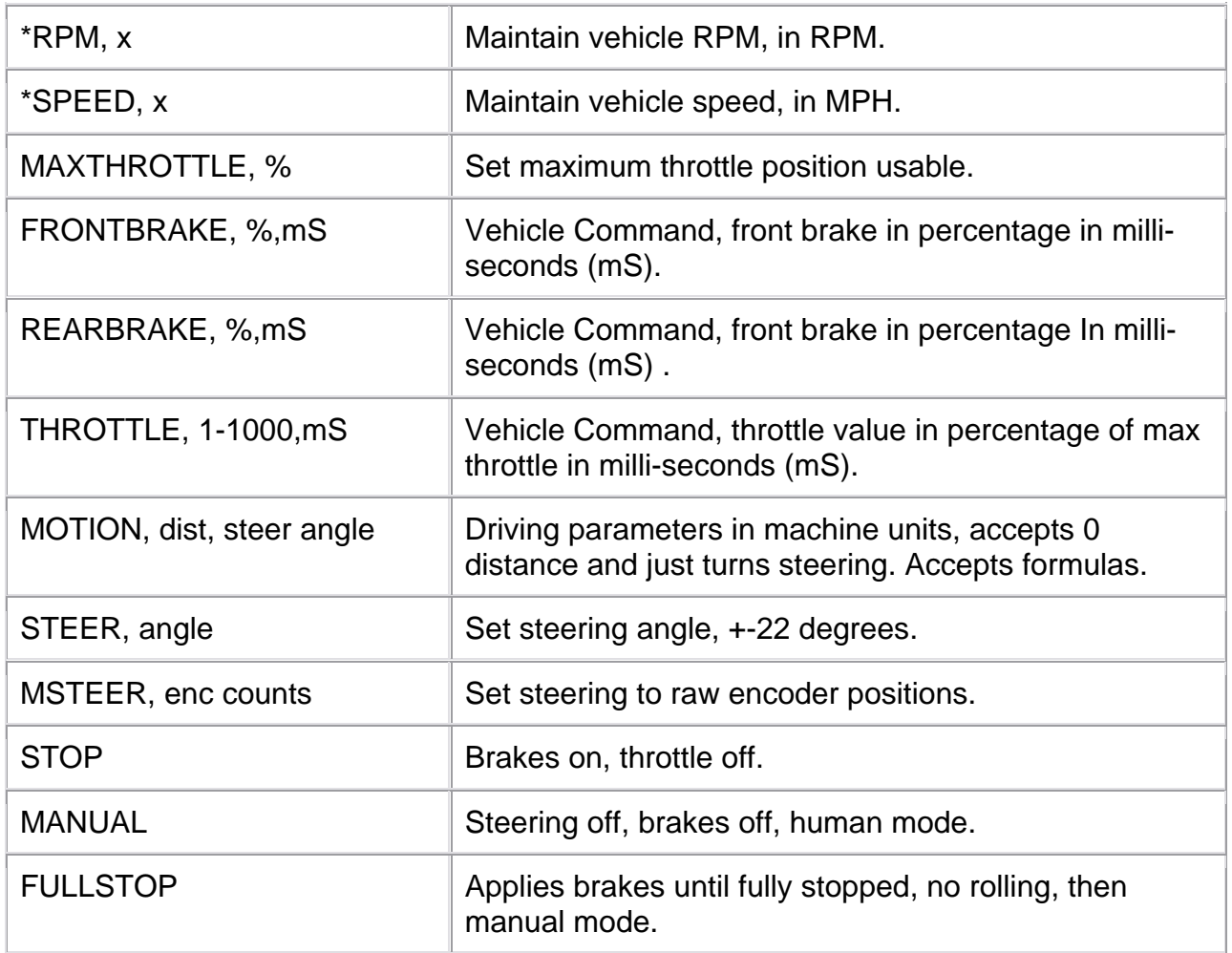

### *Table 5: Complex Vehicle Control*

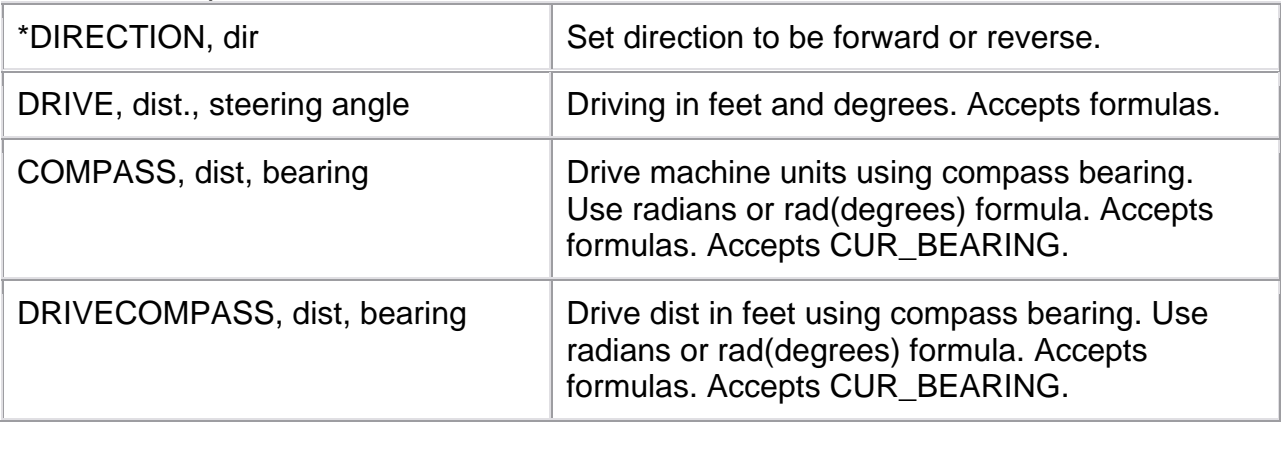

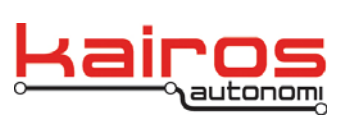

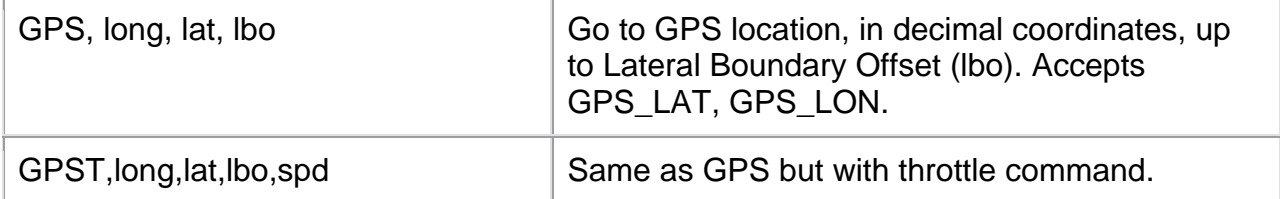

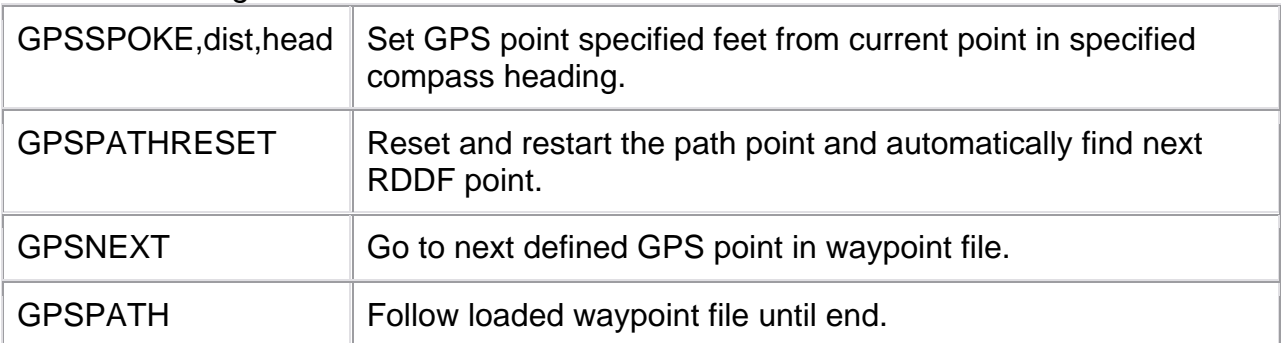

## *Table 6: Pathing Vehicle Control*

### *Table 7: I/O Management*

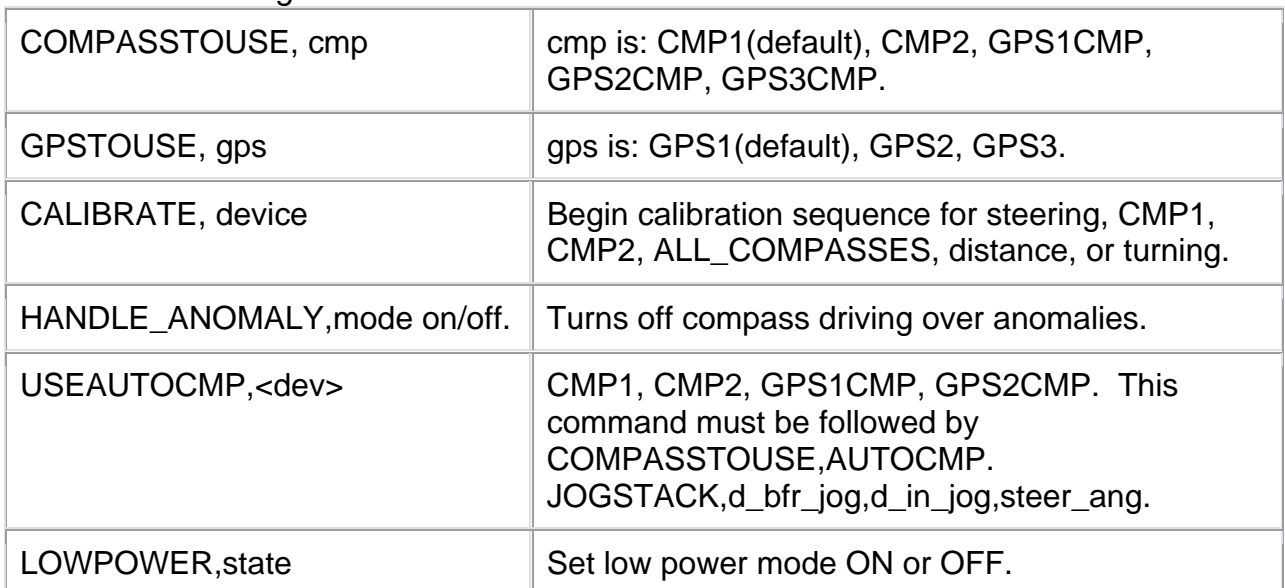

#### *Table 8: Object Avoidance*

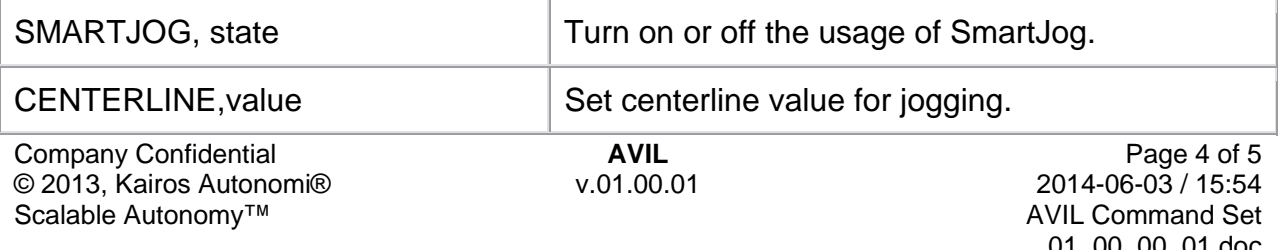

01\_00\_00\_01.doc

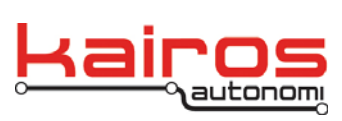

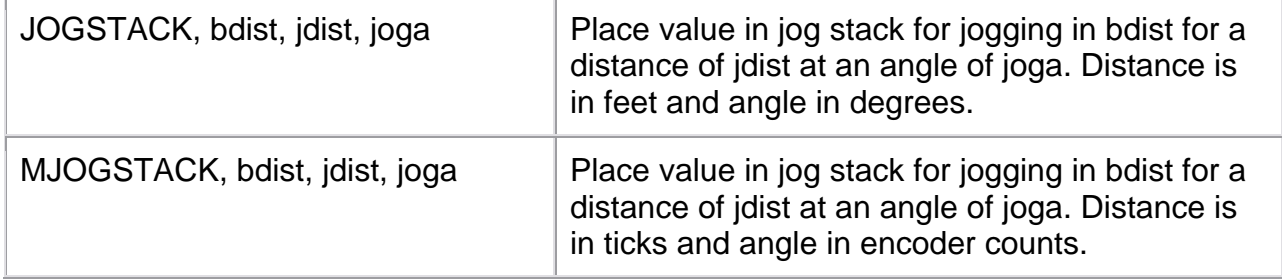

#### *Table 9: Advanced Set*

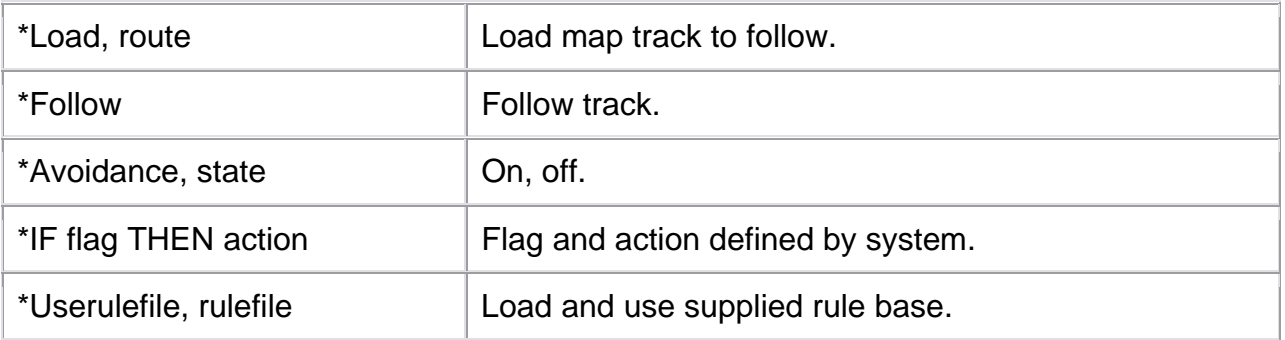

\* Commands with a single '\*' are not implemented

\*\* Parameters for DRIVE and MOTION are passed through an expression evaluation ActiveX control prior to usage. Angular measurements should be in degrees.

### Notes:

- All commands are case insensitive
- All commands are separated by commas
- All numbers are integers unless otherwise noted
- Some commands wait until complete M, wait, pause
- Other commands execute quickly Throttle, FrontBrake, etc.
- Invalid or incomplete commands are ignored. In debug mode a message comes up. An indication is always sent to the action list
- Degrees are positive to right.

### Future Additions

- 2 letter mnemonics for each command text type
- Look into comma elimination
- Look into formula evaluation

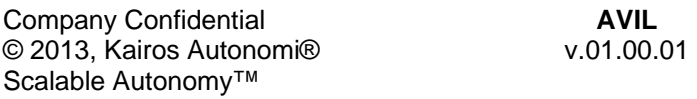

Page 5 of 5 2014-06-03 / 15:54 AVIL Command Set 01\_00\_00\_01.doc